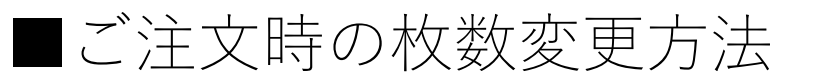

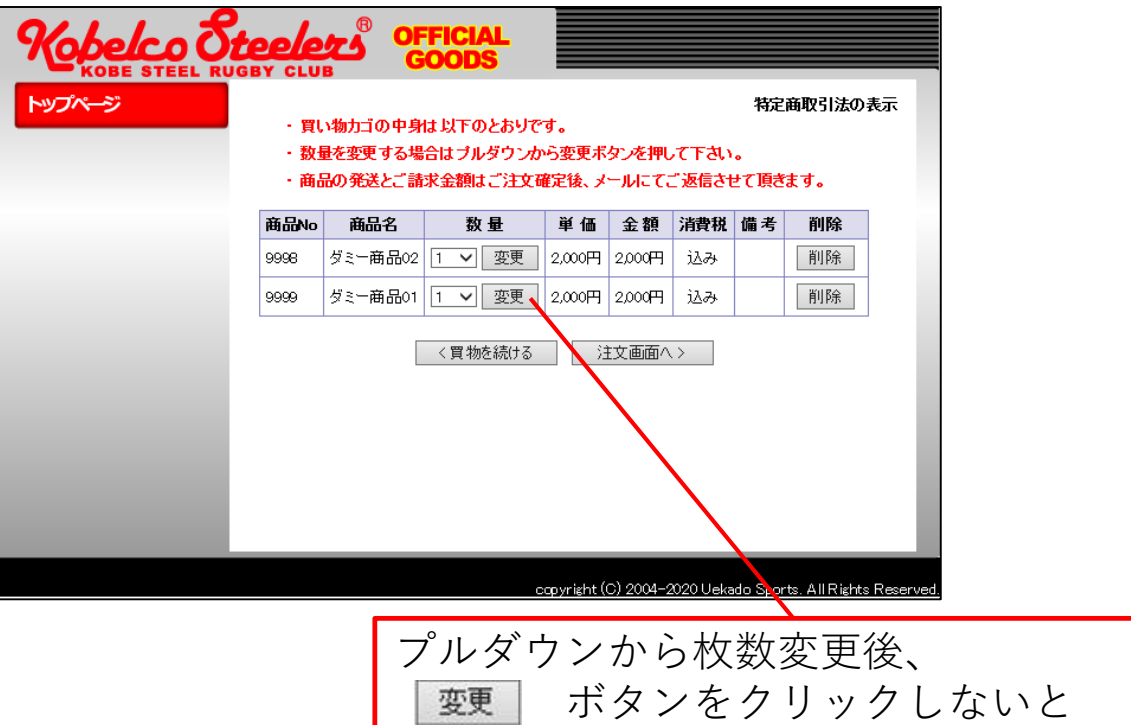

枚数の変更が注文内容に反映されない

1

## ■商品を1つお申込みいただいた場合の 自動返信メール

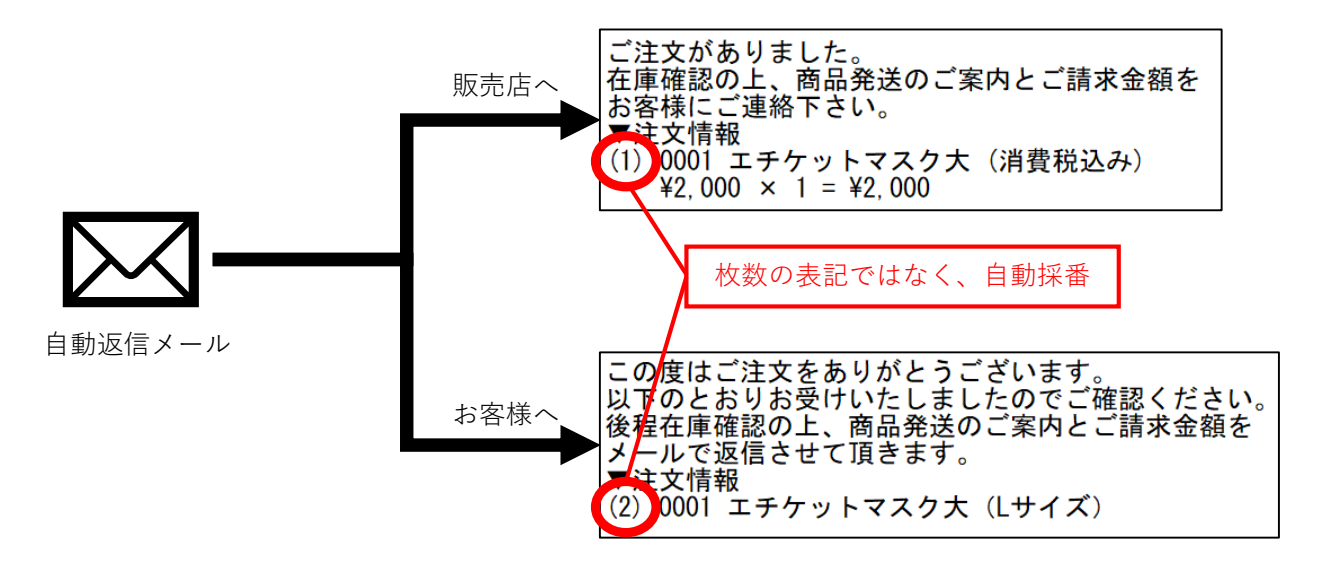

■商品を2つお申込みいただいた場合の 自動返信メール

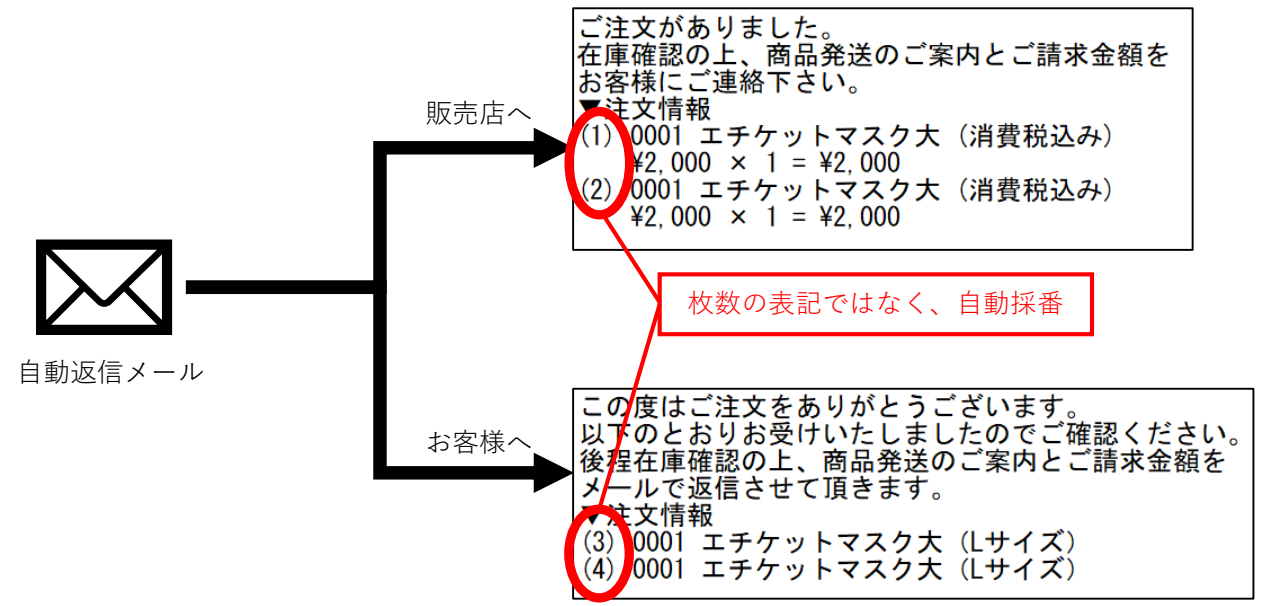